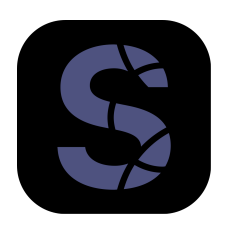

## **splotRF** Product Description

splotRF is used to view, plot and edit s-parameter data. It supports S, Y and Z matrices for an arbitrary number of ports. splotRF features the ability to interpolate over frequency, read zip archives and export high quality vector graphics to pdf.

## **Key Features**

- arbitrary number of ports (.s1p, .s2p, s3p…snp support)
- S/Y/Z matrix conversion
- mA/ri/dB formatting
- interpolation over frequency
- reads .zip archives
- exports vector graphics to .pdf
- plotting display properties and configuration are saved within file comments
- automated grid layout

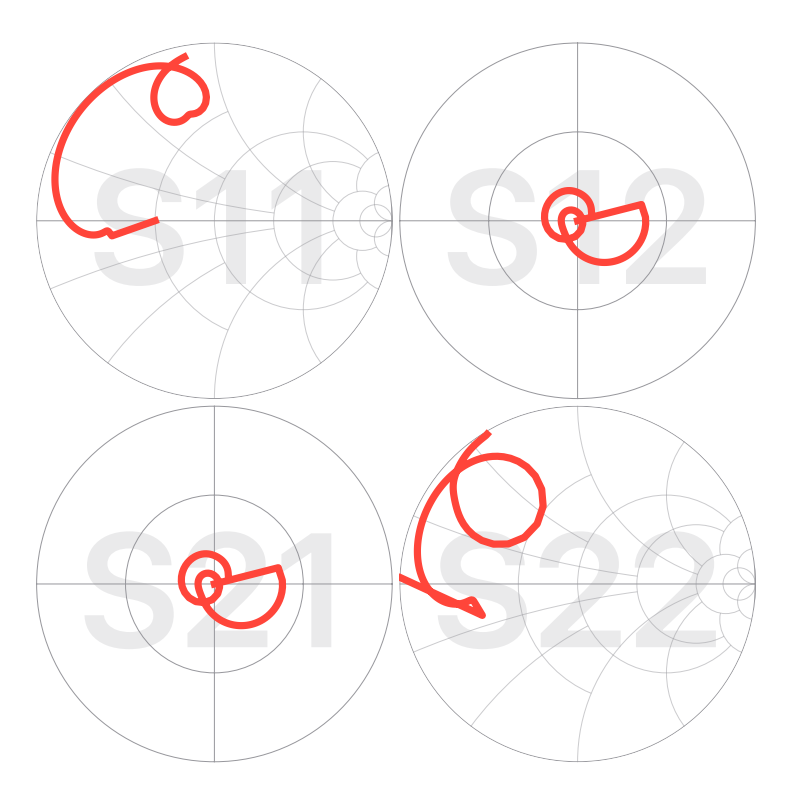

*Figure 1. Example of splotRF grid display*

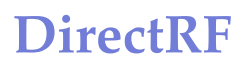

## **Example s-parameter file**

|   | ! DirectRF splot |    |
|---|------------------|----|
| # | GHz S ma R 50    |    |
| 1 | 0.5              | 45 |
| 2 | 0.6              | 50 |
| 3 | 0.5              | 60 |
| 4 | 0. 4             | 70 |

*Figure 2. Example s-parameter file for 1-port. Comments begin with ! character*

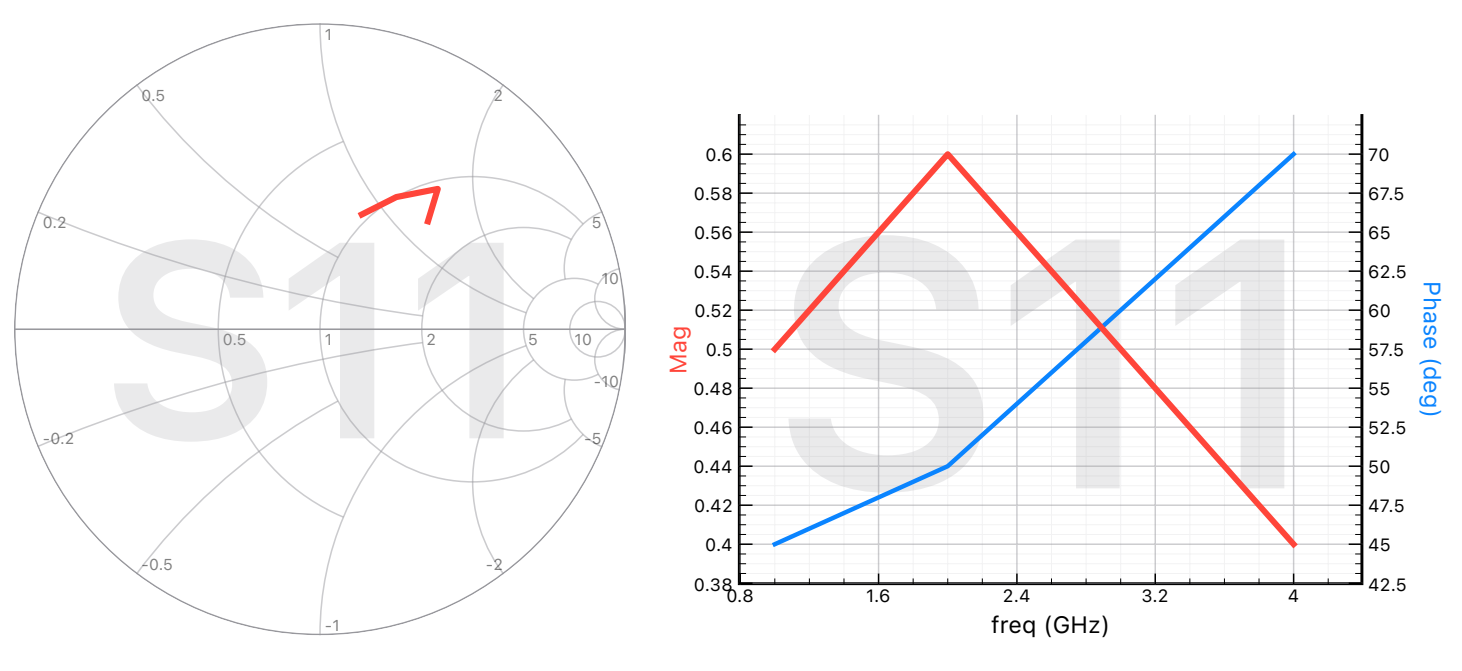

*Figure 3. Smith Chart view*

*Figure 4. Rectangular view*